# **Function Cmd Windows 8 A**

## **2209.htm**

**Albert A Gayle**

 R in a Nutshell Joseph Adler,2012-10-09 Presents a guide to the R computer language, covering such topics as the user interface, packages, syntax, objects, functions, object-oriented programming, data sets, lattice graphics, regression models, and bioconductor.

 **R in a Nutshell** Joseph Adler,2010-01-04 Why learn R? Because it's rapidly becoming the standard for developing statistical software. R in a Nutshell provides a quick and practical way to learn this increasingly popular open source language and environment. You'll not only learn how to program in R, but also how to find the right user-contributed R packages for statistical modeling, visualization, and bioinformatics. The author introduces you to the R environment, including the R graphical user interface and console, and takes you through the fundamentals of the object-oriented R language. Then, through a variety of practical examples from medicine, business, and sports, you'll learn how you can use this remarkable tool to solve your own data analysis problems. Understand the basics of the language, including the nature of R objects Learn how to write R functions and build your own packages Work with data through visualization, statistical

analysis, and other methods Explore the wealth of packages contributed by the R community Become familiar with the lattice graphics package for high-level data visualization Learn about bioinformatics packages provided by Bioconductor I am excited about this book. R in a Nutshell is a great introduction to R, as well as a comprehensive reference for using R in data analytics and visualization. Adler provides 'real world' examples, practical advice, and scripts, making it accessible to anyone working with data, not just professional statisticians.

 Reports of General MacArthur Douglas MacArthur,Supreme Commander for the Allied Powers,Charles Andrew Willoughby,1994

 **Toward a Theory of Spacepower: Selected Essays** ,2011 **Reports of General MacArthur: MacArthur in Japan: The Occupation: Military Phase. Volume 1 Supplement** Douglas MacArthur,Harold K. Johnson,2012-09-01 With full color maps. From the foreword: The Reports of General MacArthur include two volumes being published by the Department of the Army in four books reproduced exactly as they were printed by General MacArthur's Tokyo headquarters in 1950, except for the addition of this foreword and indexes. Since they were Government property, the general turned over to the Department in 1953 these volumes

and related source materials. In Army and National Archives custody these materials have been available for research although they have not been easily accessible. While he lived, General MacArthur was unwilling to approve the reproduction and dissemination of the Reports, because he believed they needed further editing and correction of some inaccuracies. His passing permits publication but not the correction he deemed desirable. In publishing them, the Department of the Army must therefore disclaim any responsibility for their accuracy. But the Army also recognizes that these volumes have substantial and enduring value, and it believes the American people are entitled to have them made widely available through government publication. Volume I Supplement describes the military phase of the occupation through December 1948, reporting events not treated elsewhere in American publications.

 **Programming from the Ground Up** Jonathan Bartlett,2009-09-24 Programming from the Ground Up uses Linux assembly language to teach new programmers the most important concepts in programming. It takes you a step at a time through these concepts: \* How the processor views memory \* How the processor operates \* How programs interact with the operating system \* How

computers represent data internally \* How to do low-level and highlevel optimization Most beginning-level programming books attempt to shield the reader from how their computer really works. Programming from the Ground Up starts by teaching how the computer works under the hood, so that the programmer will have a sufficient background to be successful in all areas of programming. This book is being used by Princeton University in their COS 217 Introduction to Programming Systems course.

#### Commerce Business Daily ,2001-08

 **Cochrane Handbook for Systematic Reviews of Interventions** Julian P. T. Higgins,Sally Green,2008-11-24 Healthcare providers, consumers, researchers and policy makers are inundated with unmanageable amounts of information, including evidence from healthcare research. It has become impossible for all to have the time and resources to find, appraise and interpret this evidence and incorporate it into healthcare decisions. Cochrane Reviews respond to this challenge by identifying, appraising and synthesizing research-based evidence and presenting it in a standardized format, published in The Cochrane Library (www.thecochranelibrary.com). The Cochrane Handbook for Systematic Reviews of Interventions contains methodological

guidance for the preparation and maintenance of Cochrane intervention reviews. Written in a clear and accessible format, it is the essential manual for all those preparing, maintaining and reading Cochrane reviews. Many of the principles and methods described here are appropriate for systematic reviews applied to other types of research and to systematic reviews of interventions undertaken by others. It is hoped therefore that this book will be invaluable to all those who want to understand the role of systematic reviews, critically appraise published reviews or perform reviews themselves.

 **Making the Case** Patrick Donnell Ball,Herbert F. Spirer,Louise Spirer,2000 In Guatemala: Database Representation: Ken Ward

 Effective Oracle by Design Thomas Kyte,2003-09-12 Tom Kyte of Oracle Magazine's "Ask Tom" column has written the definitive guide to designing and building high-performance, scalable Oracle applications. The book covers schema design, SQL and PL/SQL, tables and indexes, and much more. From the exclusive publisher of Oracle Press books, this is a must-have resource for all Oracle developers and DBAs.

Security Guide for IBM i V6.1 Jim Cook, Juan Carlos Cantalupo,MinHoon Lee,IBM Redbooks,2009-05-29 The IBM® i

operation system (formerly IBM i5/OS®) is considered one of the most secure systems in the industry. From the beginning, security was designed as an integral part of the system. The System i® platform provides a rich set of security features and services that pertain to the goals of authentication, authorization, integrity, confidentiality, and auditing. However, if an IBM Client does not know that a service, such as a virtual private network (VPN) or hardware cryptographic support, exists on the system, it will not use it. In addition, there are more and more security auditors and consultants who are in charge of implementing corporate security policies in an organization. In many cases, they are not familiar with the IBM i operating system, but must understand the security services that are available. This IBM Redbooks® publication guides you through the broad range of native security features that are available within IBM i Version and release level 6.1. This book is intended for security auditors and consultants, IBM System Specialists, Business Partners, and clients to help you answer firstlevel questions concerning the security features that are available under IBM. The focus in this publication is the integration of IBM 6.1 enhancements into the range of security facilities available within IBM i up through Version release level 6.1. IBM i 6.1 security enhancements include: - Extended IBM i password rules and closer affinity between normal user IBM i operating system user profiles and IBM service tools user profiles - Encrypted disk data within a user Auxiliary Storage Pool (ASP) - Tape data save and restore encryption under control of the Backup Recovery and Media Services for i5/OS (BRMS) product, 5761-BR1 - Networking security enhancements including additional control of Secure Sockets Layer (SSL) encryption rules and greatly expanded IP intrusion detection protection and actions. DB2® for i5/OS built-in column encryption expanded to include support of the Advanced Encryption Standard (AES) encryption algorithm to the already available Rivest Cipher 2 (RC2) and Triple DES (Data Encryption Standard) (TDES) encryption algorithms. The IBM i V5R4 level IBM Redbooks publication IBM System i Security Guide for IBM i5/OS Version 5 Release 4, SG24-6668, remains available.

 **Coast Pilot 4** Noaa,2011-06-04 This is edition 46 for 2016. The descriptions are from the official United States Coast Pilot updated to Sept 2015. Additional information is included with a free app on your phone or tablet, Apple or Android.Cape Henry to Key West.Cape Henry to Cape Lookout Cape Lookout to Cape Fear Cape Fear to Charleston Harbor Charleston Harbor to Savannah

R. Savannah River to St. Johns RiverSt. Johns River St. Johns River to Miami Miami to Key West :Intracoastal WaterwayThere is a QR code for a free installation of an app to your phone or tablet.Every Island, Every Tour, Every Anchorage, Every Walk, Every Dive, Every Animal, Every Regulation, Every Camp site, Every Boat, Every Room, Every Fish, Every Restaurant, Every Snorkel, Every Danger, Every Bird, Every Activity, Every Thing, Every Price, EVERY THING. \* Videos \* Photos \* Maps \* Sketches \* Notes \* Hyperlinks \* Things To Do \* Opinions \* Blogs & Reviews The file contains links to thousands of useful pieces of information. Everything from the weather, the winds, Utube, the formalities and regulations, to blogs and photos, things to do, events, anchorages, the people, costs, the pilot charts, pirates, marinas, google earth, camping, cell phone coverage, walking, flights, ferries, nightlife, boatyards, history, repairs, currency, addresses, communications, repairers, snorkeling, fishing workshop, diving, flora, the animals, online charts, updates, the parks, local food, the restaurants, hotels and accommodation, Wikipedia, Noonsite, sailing guides online, diesel engine troubleshooting & repair, your float plan, every Gov Dept., the Nav Rules, Sailing Directions, etc. Using your phone or tablet you can email out of the book to the editors. Instantly see

the actual site on google earth. And more..... Your phone or tablet screen will display the current weather radar. Also your screen can display surrounding shipping using links to AIS technology.Coast Pilot 1 covers the coasts of Maine, New Hampshire, and part of Massachusetts, from West Quoddy Head in Maine to Provincetown in Massachusetts. Major ports are at Portsmouth, NH and Boston, MA. Coast Pilot 2 covers the Atlantic coast from Cape Cod to Sandy Hook, embracing part of the Massachusetts coast and all of the coasts of Rhode Island, Connecticut, and New York. Coast Pilot 3 covers the Atlantic coast from Sandy Hook to Cape Henry, including the New Jersey Coast, Delaware Bay, Philadelphia, the Delaware - Maryland - Virginia coast, and the Chesapeake Bay. Coast Pilot 4 covers the Atlantic coast of the United States from Cape Henry to Key West. Coast Pilot 5 covers the Gulf of Mexico from Key West, FL to the Rio Grande. This area is generally low and mostly sandy, presenting no marked natural features to the mariner approaching from seaward. so covers Puerto Rico and the Virgin Islands. Coast Pilot 6 covers the Great Lakes system, including Lakes Ontario, Erie, Huron, Michigan, and Superior, their connecting waters, and the St. Lawrence River. Coast Pilot 7 covers the rugged United States coast of California, Oregon and

Washington, between Mexico on the south and Canadas British Columbia on the north. Coast Pilot 7 also includes Hawaii and other United States territories in the South Pacific. Coast Pilot 8 covers the panhandle section of Alaska between the south boundary and Cape Spencer. In this volume, general ocean coastline is only 250 nautical miles, but tidal shoreline totals 11,085 miles.Coast Pilot 9 deals with the Pacific and Arctic coasts of Alaska from Cape Spencer to the Beaufort Sea. General ocean coastline totals 5,520 nautical miles, and tidal shoreline totals 18,377 miles.

Perl & LWP Sean M. Burke, 2002-06-20 Perl soared to popularity as a language for creating and managing web content, but with LWP (Library for WWW in Perl), Perl is equally adept at consuming information on the Web. LWP is a suite of modules for fetching and processing web pages.The Web is a vast data source that contains everything from stock prices to movie credits, and with LWP all that data is just a few lines of code away. Anything you do on the Web, whether it's buying or selling, reading or writing, uploading or downloading, news to e-commerce, can be controlled with Perl and LWP. You can automate Web-based purchase orders as easily as you can set up a program to

download MP3 files from a web site.Perl & LWP covers:

Understanding LWP and its design Fetching and analyzing URLs Extracting information from HTML using regular expressions and tokens Working with the structure of HTML documents using trees Setting and inspecting HTTP headers and response codes Managing cookies Accessing information that requires authentication Extracting links Cooperating with proxy caches Writing web spiders (also known as robots) in a safe fashion Perl & LWP includes many step-by-step examples that show how to apply the various techniques. Programs to extract information from the web sites of BBC News, Altavista, ABEBooks.com, and the Weather Underground, to name just a few, are explained in detail, so that you understand how and why they work.Perl programmers who want to automate and mine the web can pick up this book and be immediately productive. Written by a contributor to LWP, and with a foreword by one of LWP's creators, Perl & LWP is the authoritative guide to this powerful and popular toolkit.

 Coast Pilot 7 noaa,2011-06-10 Edition 48 for 2016. The app links to charts, aerial photos, embedded videos, every marina, email support group, all port authorities, the wind charts, every anchorage, worldwide harbors, the tides, engine troubleshooting, all

the weather, local knowledge, every dive site, every seabird, every pelagic fish, how to catch fish, animated knots, tips, Cruisers Forum, suggested itineraries, the nav rules, the ocean currents, all safety information, USCG, outboard engines, vessel traffic services, the radio frequencies, videos, every dock, every fuel supply, food, restaurants & supermarkets, every lighthouse, repairs, marine parks, general knowledge, your safety & security, sightseeing, the dive sites, all necessary books, USCG accident reports, safety check, Facebook group, Pinterest, Instagram, the nightlife, Crewfinder, Tumblr, Scuttlebutt, Snapchat group, Tripadvisor, environmental issues, all warnings, Chatbot, Live cams, Livestream, Events, Regulations, Wikipedia, put up your photos & videos, email group, Cruisers Forum, BoatBuzz, Top 20 sailing blogs, Links to all Gov agencies, official alerts & warnings and more... +The app on your phone, tablet and computer ready for any situation. + Link to First Aid and Sea Survival. + Phone and email out of the app. + Your screen can become a full screen weather radar. + See the surrounding ships in real time on your screen with a link to AIS. + View updated charts using online chart viewer. + Before departure download and print current charts in booklet form. Topics in this Pilot include channel descriptions,

piracy, safety, anchorages, cloud cover, local winds, humidity, temperatures, bridge and cable clearances, dangerous waves, currents, tide and water levels, prominent features, visibility, cyclones, storms, fog, precipitation, pilotage, towage, weather, ice conditions, wharf descriptions, dangers, routes, traffic separation schemes, small-craft facilities, and Federal regulations applicable to navigation. GENERAL INFORMATION This is a huge resource on the app with hundreds of useful links to Government, USCG, Wikipedia etc. Chapter 2. NAVIGATION REGULATIONS The complete online updated Code of Federal Regulations is linked in the app. Chapter 3. California, Oregon, and Washington Chapter 4. San Diego to Point Arguello, California Chapter 5. CHANNEL ISLANDS. This chapter describes the eight Channel Islands They include the four islands of the southern group-San Clemente, Santa Catalina, San Nicolas, and Santa Barbara; Chapter 6. Point Arguello to San Francisco Bay, California Chapter 7. San Francisco Bay, California. Chapter 8. San Francisco Bay to Point St. George, California. This chapter describes Bodega Bay, Tomales Bay, Noyo River and Anchorage, Shelter Cove, Humboldt Bay. Chapter 9. Chetco River to Columbia River, Oregon This chapter describes 200 miles of the Oregon coast from the mouth of the Chetco River

to the mouth of the Columbia River. Chapter 10. Columbia River, Oregon and Washington This chapter describes the Columbia River from its mouth at the Pacific Ocean to the head of navigation above Richland, Chapter 11. Columbia River to Strait of Juan De Fuca, Washington This chapter describes the Pacific coast of the State of Washington from the Washington-Oregon border at the mouth of the Columbia River Chapter 12. Strait of Juan De Fuca and Georgia, Washington. This chapter includes the Strait of Juan de Fuca, Sequim Bay, Port Discovery, the San Juan Islands and its various passages and straits, Deception Pass, Fidalgo Island, Chapter 13. Puget Sound, Washington This chapter describes Puget Sound and its numerous inlets, bays, and passages, and the waters of Hood Canal, Chapter 14. HAWAII The Hawai'ian Islands an archipelago, consist of eight large islands, plus many islets, reefs, and shoals, strung out from SE to NW for 1,400 nautical miles in the north-central Pacific Ocean. Chapter 15. PACIFIC ISLANDS

 Engineering Principles and Practices for Retrofitting Flood-Prone Residential Structures ,2001

 **Occupational Health Manual** Naval Medical Training Institute,1972

 Standards of Ethical Conduct for Employees of the Executive Branch United States. Office of Government Ethics,1992

 **Dam Removal** ,2002 Report focuses on the removal of small dams, defined as storing 1-100 acre-feet of water.

 **Coast Pilot 1** noaa,2011-05-31 Edition 45 / 2015. This book was uploaded in 2015 with latest updates. An interactive pdf is free with this book. Point your QR scanner on your phone at the code and the document will download. The pdf gives real time links to port authorities, marinas, USCG, AIS (see the ships on your screen), updates, Code of Regulations, warnings, wind charts, Wikipedia, weather, Facebook forum, cruisers forum, photos, videos, accident report, safety check, and useful information. The United States Coast Pilot consists of a series of nautical books that cover a variety of information important to navigators of coastal and intracoastal waters and the Great Lakes. Issued in nine volumes, they contain supplemental information that is difficult to portray on a nautical chart. Topics in the Coast Pilot include channel descriptions, anchorages, bridge and cable clearances, currents, tide and water levels, prominent features, pilotage, towage, weather, ice conditions, wharf descriptions, dangers, routes, traffic separation schemes, small-craft facilities, and Federal regulations

applicable to navigation. Coast Pilot 1 covers the coasts of Maine, New Hampshire, and part of Massachusetts, from West Quoddy Head in Maine to Provincetown in Massachusetts. Major ports are at Portsmouth, NH and Boston, MA. Coast Pilot 2 covers the Atlantic coast from Cape Cod to Sandy Hook, embracing part of the Massachusetts coast and all of the coasts of Rhode Island, Connecticut, and New York. Coast Pilot 3 covers the Atlantic coast from Sandy Hook to Cape Henry, including the New Jersey Coast, Delaware Bay, Philadelphia, the Delaware - Maryland - Virginia coast, and the Chesapeake Bay. Coast Pilot 4 covers the Atlantic coast of the United States from Cape Henry to Key West. Coast Pilot 5 covers the Gulf of Mexico from Key West, FL to the Rio Grande. This area is generally low and mostly sandy, presenting no marked natural features to the mariner approaching from seaward. so covers Puerto Rico and the Virgin Islands. Coast Pilot 6 covers the Great Lakes system, including Lakes Ontario, Erie, Huron, Michigan, and Superior, their connecting waters, and the St. Lawrence River. Coast Pilot 7 covers the rugged United States coast of California, Oregon and Washington, between Mexico on the south and Canadas British Columbia on the north. Coast Pilot 7 also includes Hawaii and other United States territories in the

South Pacific. Coast Pilot 8 covers the panhandle section of Alaska between the south boundary and Cape Spencer. In this volume, general ocean coastline is only 250 nautical miles, but tidal shoreline totals 11,085 miles. Coast Pilot 9 deals with the Pacific and Arctic coasts of Alaska from Cape Spencer to the Beaufort Sea. General ocean coastline totals 5,520 nautical miles, and tidal shoreline totals 18,377 miles. Coast Pilot 10 consists of excerpts taken from other coast pilots with reference to the Intercoastal **Waterway** 

 Interagency Report on the Status of International Cybersecurity Standardization for the Internet of Things (IoT) Mike Hogan,2018 The Interagency International Cybersecurity Standardization Working Group (IICS WG) was established in December 2015 by the National Security Council s Cyber Interagency Policy Committee. Its purpose is to coordinate on major issues in international cybersecurity standardization and thereby enhance U.S. federal agency participation in the process. Effective U.S. Government participation involves coordinating across the federal government and working with the U.S. private sector. The U.S. relies more heavily on the private sector for standards development than do many other countries. Companies and industry groups,

academic institutions, professional societies, consumer groups, and other interested parties are major contributors to this process. Further, the many Standards Developing Organizations (SDOs) which provide the infrastructure for the standards development are overwhelmingly private sector organizations. On April 25, 2017, the IICS WG established an Internet of Things (IoT) Task Group to determine the current state of international cybersecurity standards development for IoT. This report is intended for use by the working group member agencies to assist them in their standards planning and to help coordinate U.S. Government participation in international cybersecurity standardization for IoT. Other organizations may also find this document useful in their planning.

Fuel your quest for knowledge with Learn from is thought-provoking masterpiece, Dive into the World of **Function Cmd Windows 8 A 2209.htm** . This educational ebook, conveniently sized in PDF ( PDF Size: \*), is a gateway to personal growth and intellectual stimulation. Immerse yourself in the enriching content curated to cater to every eager mind. Download now and embark on a learning journey that promises to expand your horizons. .

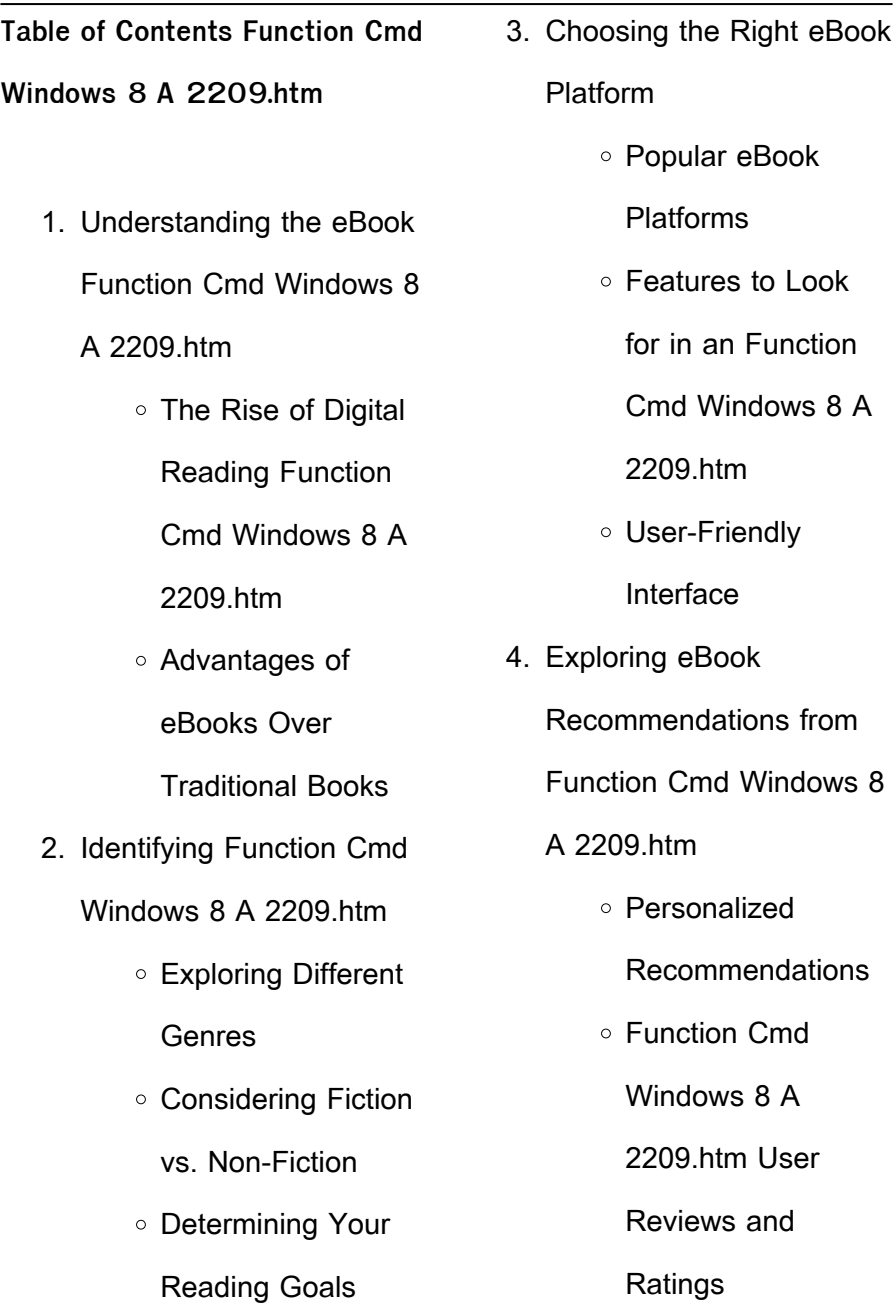

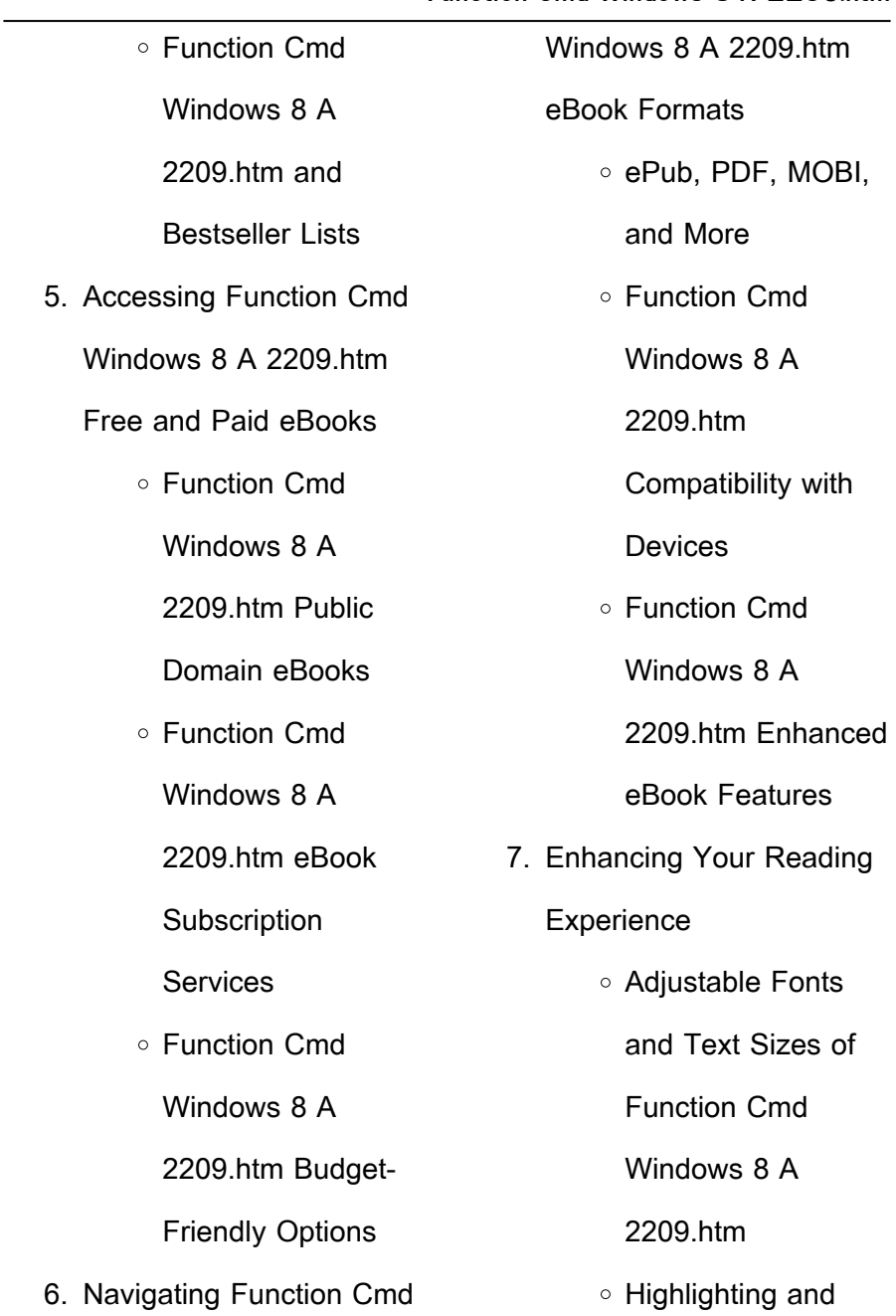

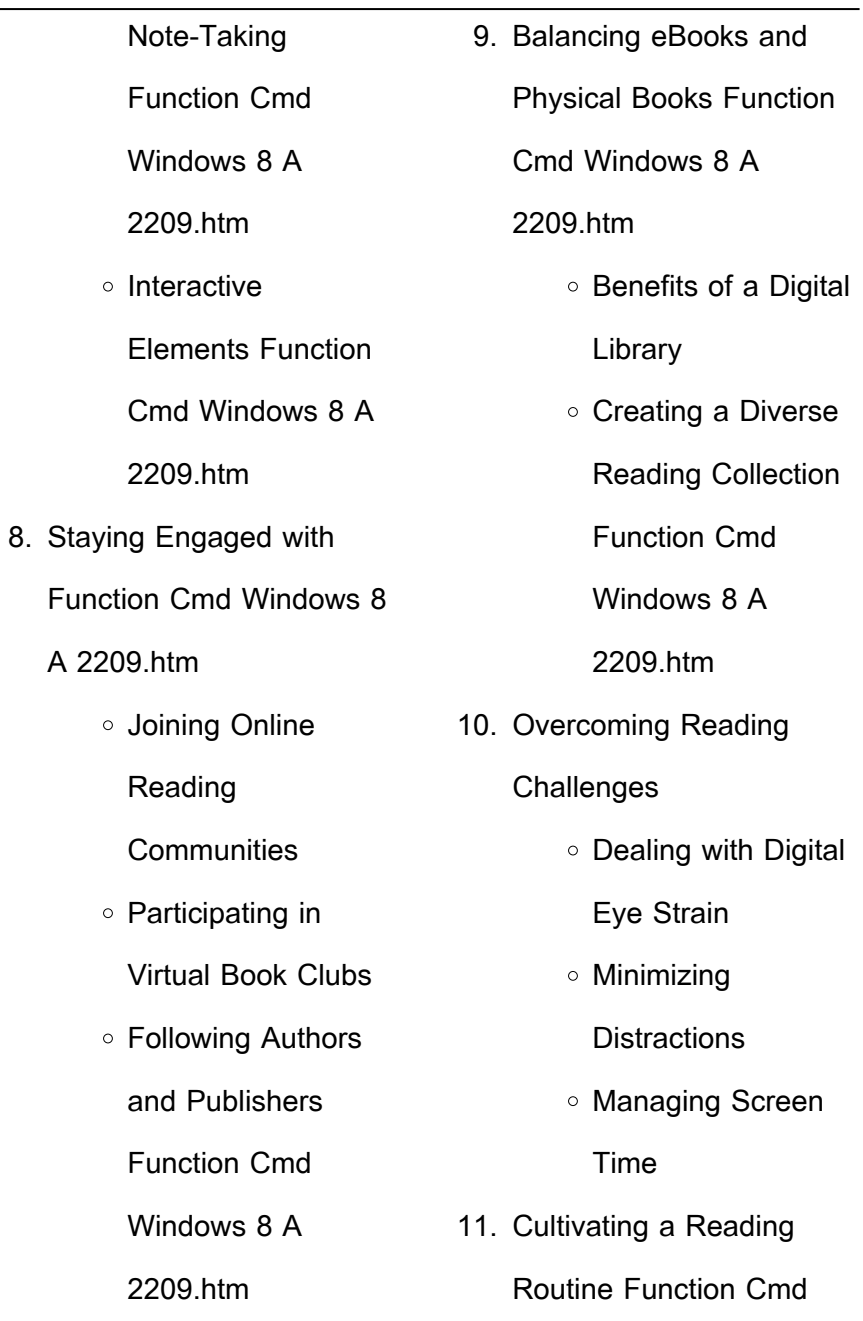

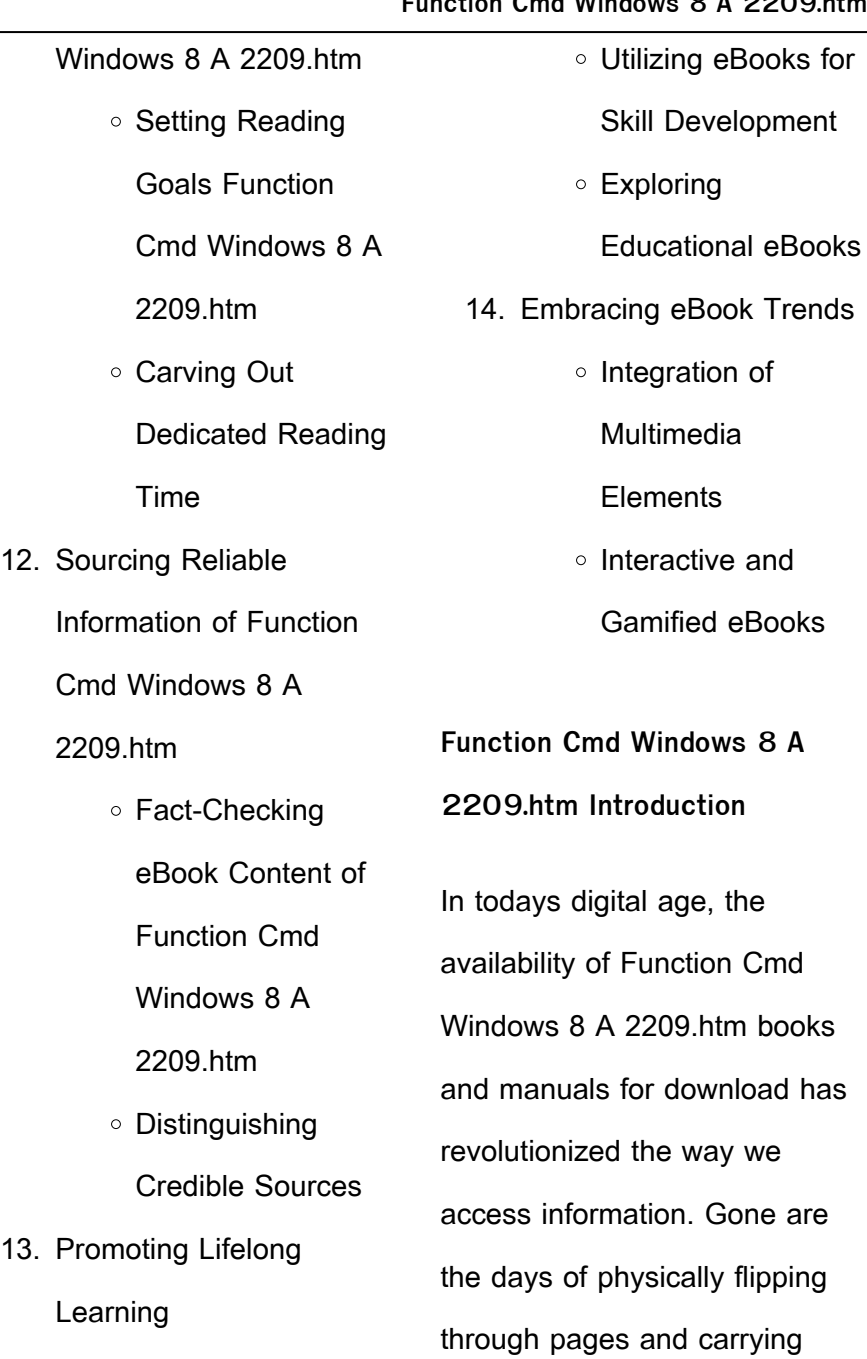

heavy textbooks or manuals. With just a few clicks, we can now access a wealth of knowledge from the comfort of our own homes or on the go. This article will explore the advantages of Function Cmd Windows 8 A 2209.htm books and manuals for download, along with some popular platforms that offer these resources. One of the significant advantages of Function Cmd Windows 8 A 2209.htm books and manuals for download is the cost-saving aspect. Traditional books and manuals can be costly, especially if you need to purchase several of them for educational or professional

purposes. By accessing Function Cmd Windows 8 A 2209.htm versions, you eliminate the need to spend money on physical copies. This not only saves you money but also reduces the environmental impact associated with book production and transportation. Furthermore, Function Cmd Windows 8 A 2209.htm books and manuals for download are incredibly convenient. With just a computer or smartphone and an internet connection, you can access a vast library of resources on any subject imaginable. Whether youre a student looking for textbooks, a professional seeking industryspecific manuals, or someone

interested in self-improvement, these digital resources provide an efficient and accessible means of acquiring knowledge. Moreover, PDF books and manuals offer a range of benefits compared to other digital formats. PDF files are designed to retain their formatting regardless of the device used to open them. This ensures that the content appears exactly as intended by the author, with no loss of formatting or missing graphics. Additionally, PDF files can be easily annotated, bookmarked, and searched for specific terms, making them highly practical for studying or referencing. When it comes to accessing Function

Cmd Windows 8 A 2209.htm books and manuals, several platforms offer an extensive collection of resources. One such platform is Project Gutenberg, a nonprofit organization that provides over 60,000 free eBooks. These books are primarily in the public domain, meaning they can be freely distributed and downloaded. Project Gutenberg offers a wide range of classic literature, making it an excellent resource for literature enthusiasts. Another popular platform for Function Cmd Windows 8 A 2209.htm books and manuals is Open Library. Open Library is an initiative of the Internet Archive, a non-profit

organization dedicated to digitizing cultural artifacts and making them accessible to the public. Open Library hosts millions of books, including both public domain works and contemporary titles. It also allows users to borrow digital copies of certain books for a limited period, similar to a library lending system. Additionally, many universities and educational institutions have their own digital libraries that provide free access to PDF books and manuals. These libraries often offer academic texts, research papers, and technical manuals, making them invaluable resources for students and researchers.

Some notable examples include MIT OpenCourseWare, which offers free access to course materials from the Massachusetts Institute of Technology, and the Digital Public Library of America, which provides a vast collection of digitized books and historical documents. In conclusion, Function Cmd Windows 8 A 2209.htm books and manuals for download have transformed the way we access information. They provide a cost-effective and convenient means of acquiring knowledge, offering the ability to access a vast library of resources at our fingertips. With platforms like Project Gutenberg, Open

Library, and various digital libraries offered by educational institutions, we have access to an ever-expanding collection of books and manuals. Whether for educational, professional, or personal purposes, these digital resources serve as valuable tools for continuous learning and self-improvement. So why not take advantage of the vast world of Function Cmd Windows 8 A 2209 htm books and manuals for download and embark on your journey of knowledge?

### **FAQs About Function Cmd**

#### **Windows 8 A 2209.htm Books**

**What is a Function Cmd Windows 8 A 2209.htm PDF?** A PDF (Portable Document Format) is a file format developed by Adobe that preserves the layout and formatting of a document, regardless of the software, hardware, or operating system used to view or print it. **How do I create a Function Cmd Windows 8 A 2209.htm PDF?** There are several ways to create a PDF: Use software like Adobe Acrobat, Microsoft Word, or Google Docs, which often have built-in PDF creation tools. Print to PDF: Many applications and operating systems have a

"Print to PDF" option that allows you to save a document as a PDF file instead of printing it on paper. Online converters: There are various online tools that can convert different file types to PDF. **How do I edit a Function Cmd Windows 8 A 2209.htm PDF?** Editing a PDF can be done with software like Adobe Acrobat, which allows direct editing of text, images, and other elements within the PDF. Some free tools, like PDFescape or Smallpdf, also offer basic editing capabilities. **How do I convert a Function Cmd Windows 8 A 2209.htm PDF to another file format?** There are multiple ways to convert a PDF to another

format: Use online converters like Smallpdf, Zamzar, or Adobe Acrobats export feature to convert PDFs to formats like Word, Excel, JPEG, etc. Software like Adobe Acrobat, Microsoft Word, or other PDF editors may have options to export or save PDFs in different formats. **How do I passwordprotect a Function Cmd Windows 8 A 2209.htm PDF?** Most PDF editing software allows you to add password protection. In Adobe Acrobat, for instance, you can go to "File" -> "Properties" -> "Security" to set a password to restrict access or editing capabilities. Are there any free alternatives to Adobe Acrobat

for working with PDFs? Yes, there are many free alternatives for working with PDFs, such as: LibreOffice: Offers PDF editing features. PDFsam: Allows splitting, merging, and editing PDFs. Foxit Reader: Provides basic PDF viewing and editing capabilities. How do I compress a PDF file? You can use online tools like Smallpdf, ILovePDF, or desktop software like Adobe Acrobat to compress PDF files without significant quality loss. Compression reduces the file size, making it easier to share and download. Can I fill out forms in a PDF file? Yes, most PDF viewers/editors like Adobe Acrobat, Preview (on Mac), or various online tools allow you to fill out forms in PDF files by selecting text fields and entering information. Are there any restrictions when working with PDFs? Some PDFs might have restrictions set by their creator, such as password protection, editing restrictions, or print restrictions. Breaking these restrictions might require specific software or tools, which may or may not be legal depending on the circumstances and local laws.

**Function Cmd Windows 8 A 2209.htm :**

the screenwriter s workbook syd field - Feb 17 2023 web the screenwriter s

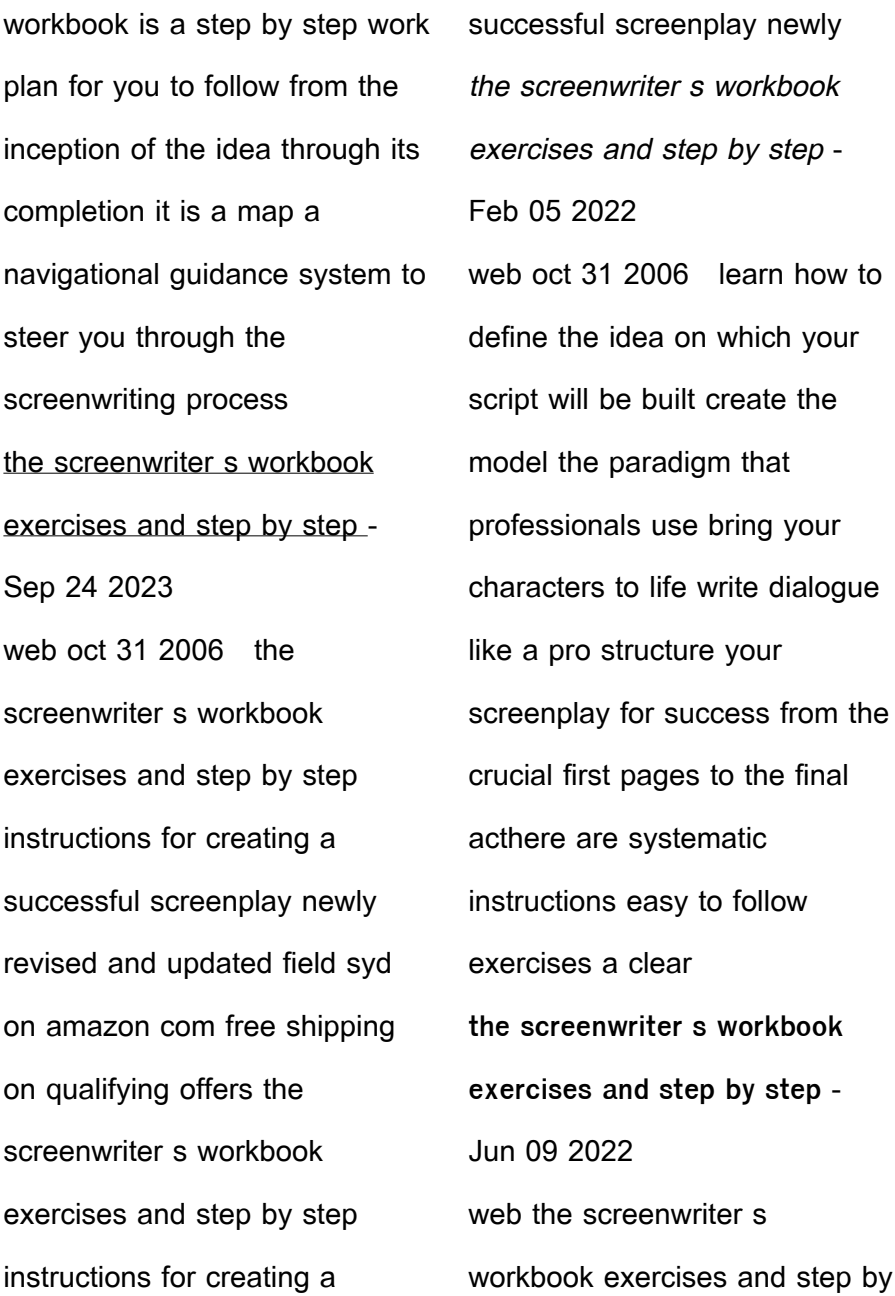

step instructions for creating a successful screenplay newly revised and updated syd field 304 pages missing pub info editions screenwriter s workbook rev ed exercises and step by step - Dec 15 2022 web screenwriter s workbook rev ed exercises and step by step instructions for creating a successful screenplay newly revised and updated field syd amazon com au books the screenwriter s workbook on apple books - Oct 13 2022 web learn how to define the idea on which your script will be built create the model the paradigm that professionals use bring your characters to life

write dialogue like a pro structure your screenplay for success from the crucial first pages to the final acthere are systematic instructions easy to follow exercises a clear **the screenwriter s workbook exercises and step by step** - Aug 23 2023 web the screenwriter s workbook exercises and step by step instructions for creating a successful screenplay newly revised and updated field syd amazon com tr kitap **the screenwriter s workbook exercises and step by step** - Jul 22 2023 web the screenwriter s workbook exercises and step by step instructions for creating a

successful screenplay newly revised and updated syd field **screenwriter s workbook exercises and step by step** - Apr 19 2023 web screenwriter s workbook exercises and step by step instructions for creating a successful screenplay newly revised and updated **the screenwriter s workbook exercises and step by step** - Mar 18 2023 web the screenwriter s workbook exercises and step by step instructions for creating a successful screenplay newly revised and updated syd field dec 2008 sold by delta 4 7 star 12 reviews ebook **the screenwriter s workbook exercises and step by step** - Jul 10 2022 web the screenwriter s workbook exercises and step by step instructions for creating a successful screenplay newly revised and updated by field syd isbn 10 0385339046 isbn 13 9780385339049 delta 2006 softcover the screenwriter s workbook penguin random house - May 20 2023 web oct 31 2006 learn how to define the idea on which your script will be built create the model the paradigm that professionals use bring your characters to life write dialogue like a pro structure your screenplay for success from the

crucial first pages to the final acthere are systematic instructions easy to follow exercises a clear **the screenwriter s workbook exercises and step by step** - Aug 11 2022 web the screenwriter s workbook exercises and step by step instructions for creating a successful screenplay newly revised and updated ebook field syd amazon co uk books **the screenwriter s workbook by syd field ebook scribd** - Sep 12 2022 web dec 18 2008 the screenwriter s workbook exercises and step by step instructions for creating a successful screenplay newly revised and updated show full title **the screenwriter s workbook exercises and step by step** - Nov 14 2022 web the screenwriter s workbook exercises and step by step instruction for creating a successful screenplay by syd field goodreads browse news interviews jump to ratings and reviews to discover what your friends think of this book books i ownwriting and directing 2022 favorite books2022 read reviewed the screenwriter s workbook exercises and step by step - Apr 07 2022 web the screenwriter s workbook exercises and step by

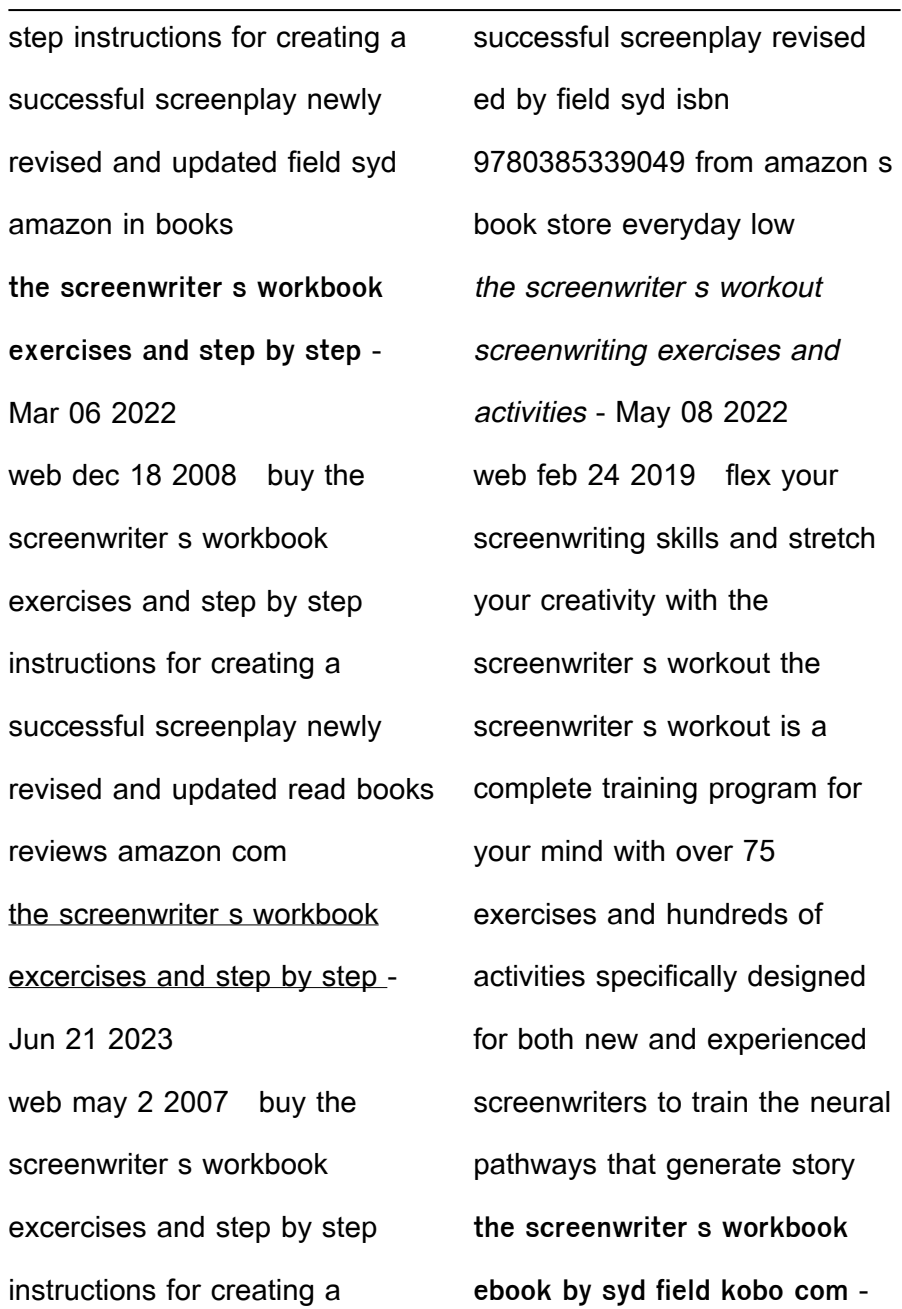

Jan 16 2023 web read the screenwriter s workbook exercises and step by step instructions for creating a successful screenplay newly revised and updated by syd field available from rakuten kobo at last the classic screenwriting workbook now completely revised and updated from the celebrated lecturer teacher a crime stories with nancy grace busted armed and - Oct 24 2021 **the diary of nancy grace ekitaplar serisi kobo com** - Mar 09 2023 web nancy grace is a little girl searching for her mother s love emotionally physically and sexually abused by the hands of her own mother revenge is **the diary of nancy grace kobo com** - Dec 06 2022 web the diary of nancy grace short story series starlette summers download on z library z library download books for free find books the diary of nancy grace kobo com - Oct 04 2022 web may 2 2013 select the department you want to search in **the diary of nancy grace 3 kindle edition** - Jan 07 2023 web sep 9 2022 read the diary of nancy grace by starlette

summers available from rakuten

screaming for help and

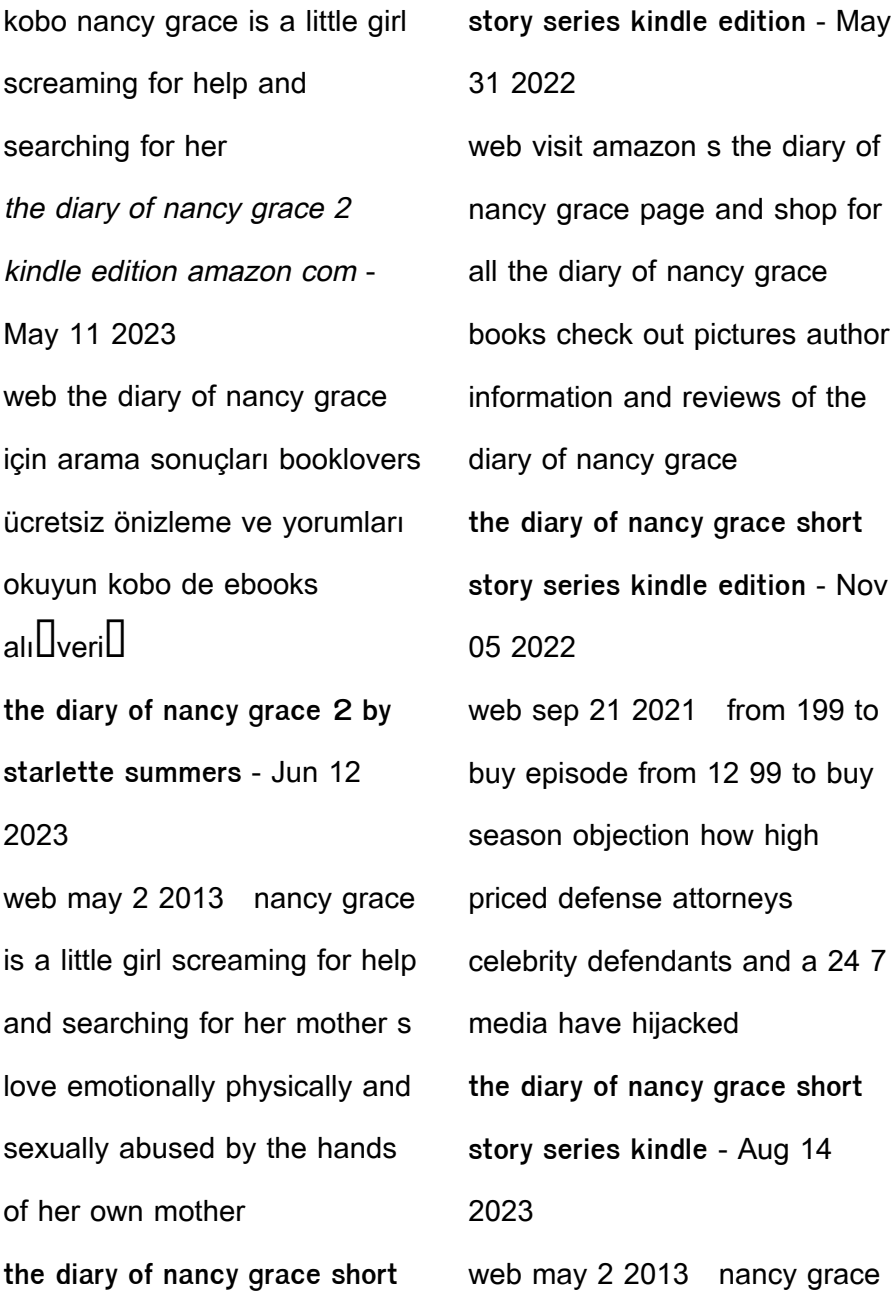

is a little girl screaming for help and searching for her mother s love emotionally physically and sexually abused by the hands of her own mother the diary of nancy grace 3 book series kindle edition - Jul 13 2023 web from book 1 nancy grace is a little girl screaming for help and searching for her mother s love emotionally physically and sexually abused by the hands of her own mother **the diary of nancy grace short story series kindle edition** - Jul 01 2022 web the diary of nancy grace 2 ebook summers starlette amazon in kindle store skip to main content in hello select your address kindle store select the department you want nancy grace wikipedia - Jan 27 2022 web 1 day ago danelo cavalcante has been found in a shed behind a business with a focused search area late last night a dea airplane used thermal imaging to direct police to the diary of nancy grace books goodreads - Feb 08 2023 web may 2 2013 the diary of nancy grace short story series ebook summers starlette amazon co uk kindle store **the diary of nancy grace 2 kindle edition amazon co uk** - Apr 29 2022 web nancy ann grace born

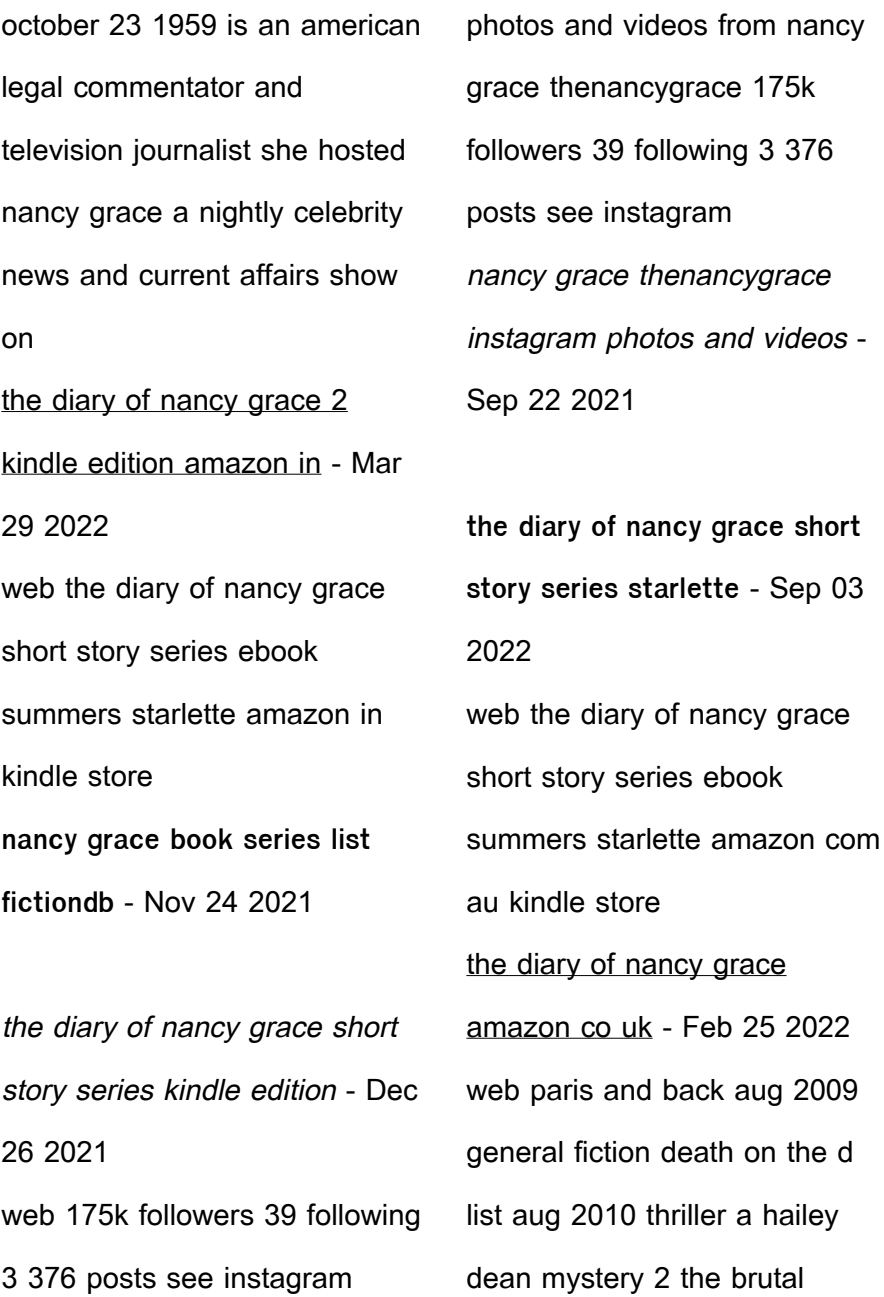

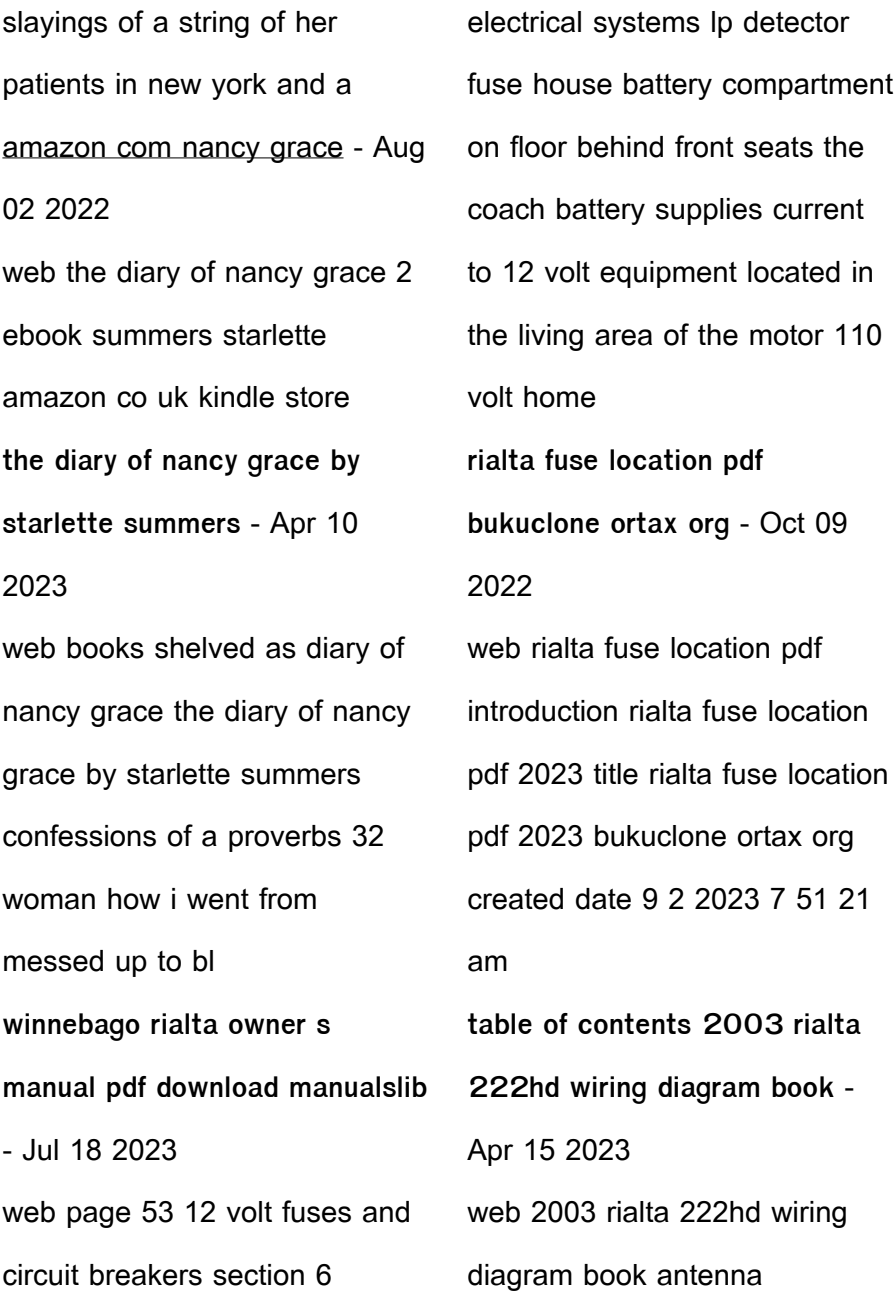

installation radio and cb auto lamps wiring diagram body 110 volt wiring diagram 16 yel 10a fuse typical ignition run start fed bk overcurrent protection horn relay feed 14 yel 10a fuse typical

how to replace the cigarette lighter fuse on a 2003 2004 2005 youtube - Apr 03 2022 web dec 19 2020 tha in this video i show you the location and how to replace the fuse on my 2006 toyota corolla this should be the same process for the 2003 2008 toyota corollas i have other videos about my renault latitude safrane fuse and relay - May 04 2022 web passenger compartment located on the left side of the

dashboard to access open glove compartment a press the catch 1 to slide it then pull it towards you to release it on the back there will be an up to date diagram with the location and description of the fuses electrical breakers and fuses rialtainfo - Jun 17 2023 web the automotive dc fuses or breakers control the dc circuits in the coach portion of the vehicle the 12vdc configuration is slightly different depending upon which model of rialta you have the fd use re settable breakers while the hd and qd use automotive type fuses hd listed below qd and fd similar but possibly in different order **rialta meaning pronunciation**

**origin and numerology nameslook** - Feb 01 2022 web rialta meaning rialta name meaning is truely wisedom attractive speecher and rialta is a boy girl name the numerology number for the name rialta is 7 below you will learn how to pronunce rialta and discover interesting details such as name popularity numerology reading and more specific to the name rialta

rialta fuse location secure4 khronos - Dec 11 2022 web may 25 2023 volt fuses located on right hand side of power i need a diagram of the 1999 eurovan rialta fuses 1999 eurovan rialta should be fuse no 15 which is a 10amp located rt

side of steering wheel behind removable bin 1995 96 rialta odb1 connection the connection consists of 2 square plugs one white one black located at the top of the **rialta baby name meaning origin and popularity nameberry** - Dec 31 2021 web sep 6 2023 the name rialta is girl s name of italian origin meaning deep brook unique choice with a pleasant antique feel 20 names similar to rialta these 20 names were selected by our users that were looking for other names like rialta pavati raziela evian thames magali gilead italo cascade loire dovev zilla vieira raziah

rialta fuse location - Jul 06 2022 web 4 rialta fuse location 2020 10 10 ments this book was written partly at the university of saskatchewan and partly at the university of california davis while i was on a sabbatical leave the origins and history of consciousness open road media portrays the troubled life of maddy dow the eldest child of an outwardly respectable family and the

volkswagen rialta 1999 main fuse box block circuit breaker diagram - Mar 14 2023 web volkswagen rialta 1999 main fuse box block circuit breaker diagram fuse symbol amps fuse map 1 10a left headlight low beam

rialta irish meaning translation wordsense - Mar 02 2022 web rialta rialta irish alternative forms riaghalta superseded origin history from middle irish ríagalta bound by rule regular synchronically riail ta pronunciation ipa 2002 winnebago - Feb 13 2023 web 2002 operator manuals to download the operator manual for your vehicle simply click on the appropriate link below this information is provided as a convenience to winnebago industries motor home owners when your vehicle requires parts and or service you should contact your local winnebago industries dealer eurovan no 71 1 rialtainfo - May

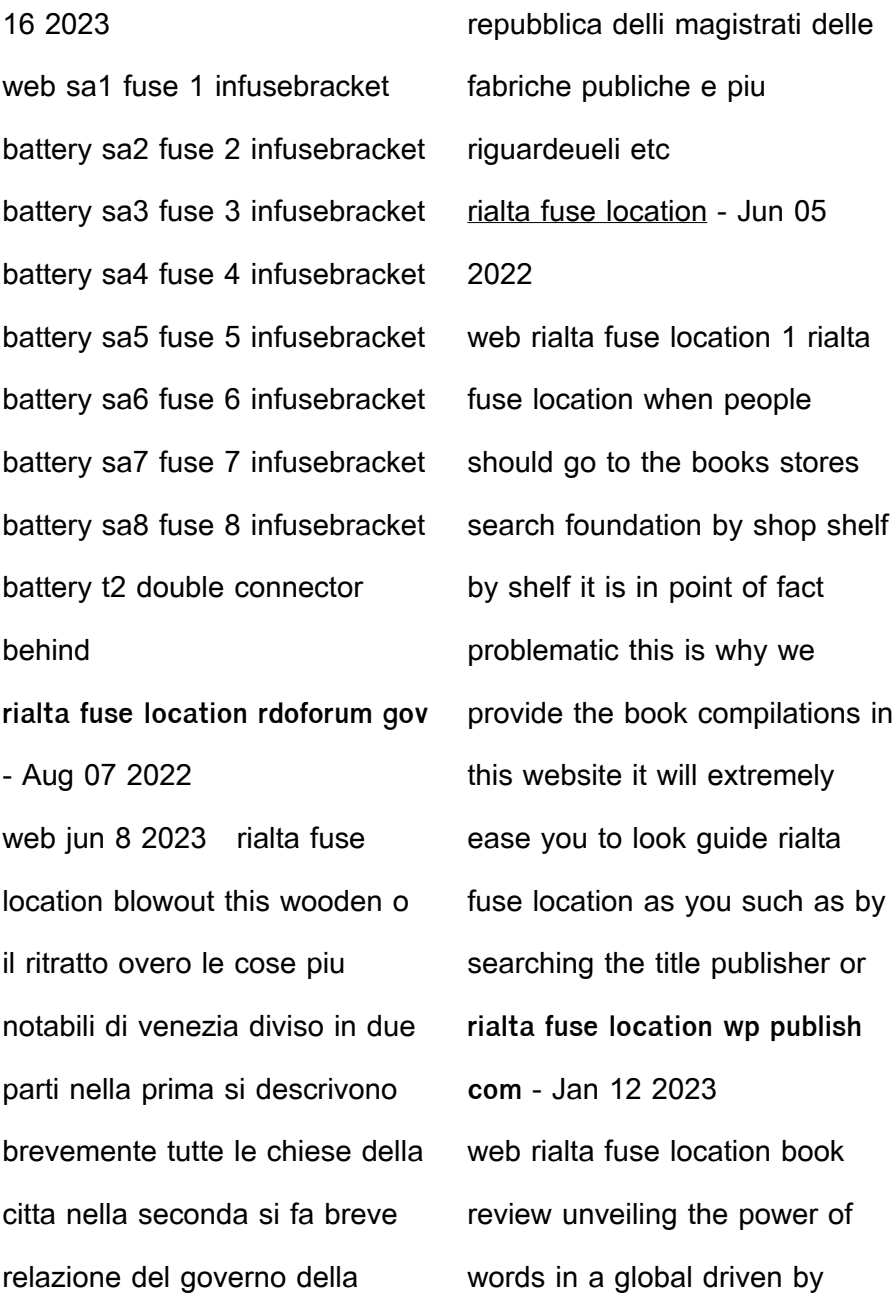

information and connectivity the power of words has be much more evident than ever they have the capacity to inspire provoke and ignite change such could be the essence of the book rialta fuse location a literary masterpiece that delves deep into the fuses rialtainfo - Aug 19 2023 web there is one main fuse located on the driver s side just above the battery it is a 50 amp fuse and controls the radiator fan the remaining eurovan fuses such as those normally found under the driver s seat are non existent on the rialta here are some photos showing the engine fuse block that is mounted just in above the battery hold down clamp rialta fuse location - Sep 08 2022 web 4 rialta fuse location 2019 12 03 escape into the forest they reunited against all odds in the winter of 1942 43 and became jewish partisans who fought back against the nazis the couple s careful courtship soon blossomed into an enduring love that sustained them through the raging hatred of the holocaust and the destruction of the lives **rialta fuse location darelova** - Nov 10 2022 web may 24 2023 fuses are located 2004 rialta 222qd wiring diagram book antenna installation radio and cb auto

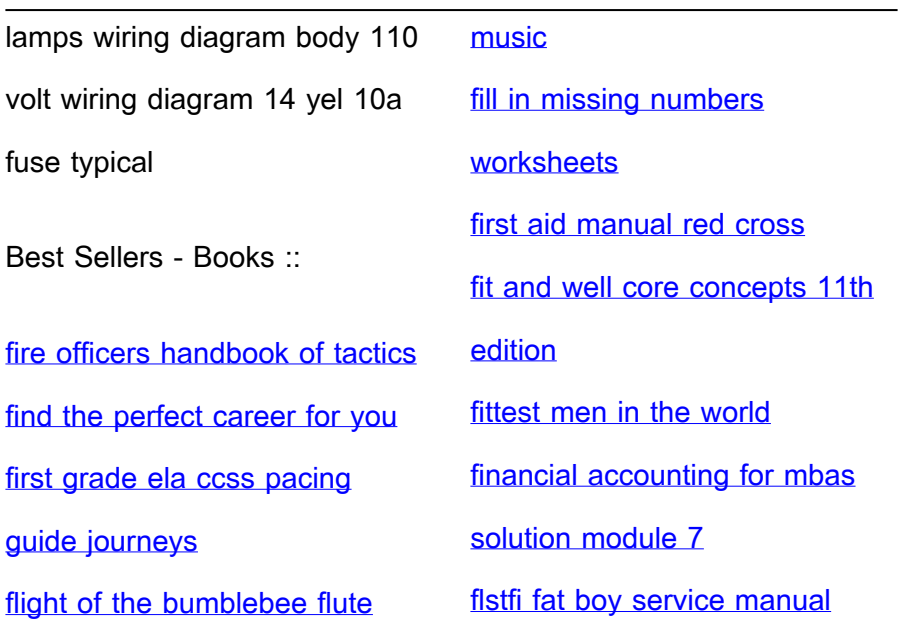